# **«БЕЛГОРОДСКИЙ УНИВЕРСИТЕТ КООПЕРАЦИИ, ЭКОНОМИКИ И ПРАВА» АВТОНОМНАЯ НЕКОММЕРЧЕСКАЯ ОРГАНИЗАЦИЯ ВЫСШЕГО ОБРАЗОВАНИЯ**

# **СТАВРОПОЛЬСКИЙ ИНСТИТУТ КООПЕРАЦИИ (ФИЛИАЛ)**

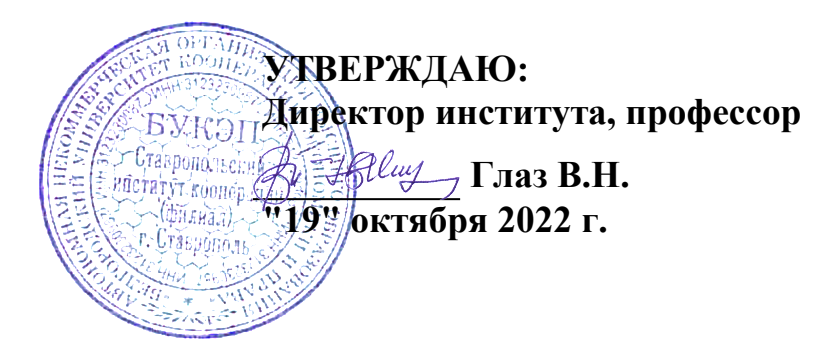

# **РАБОЧАЯ ПРОГРАММА ПРАКТИКИ**

Производственная практика Преддипломная практика

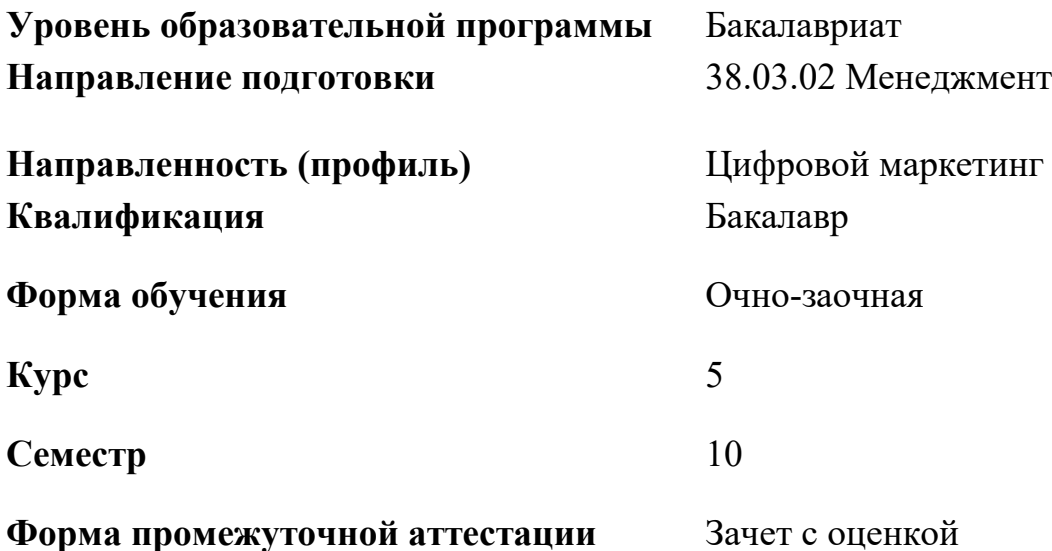

**Вид практики** Производственная практика

**Тип практики**Преддипломная практика

**Способ проведения практики** Стационарная, выездная.

**Форма проведения практики** Дискретно (по видам практик – путем выделения в календарном учебном графике непрерывного периода учебного времени для проведения каждого вида (совокупности видов) практики)

### **1. ЦЕЛИ ПРАКТИКИ**

Целями практики Преддипломная практика являются выполнение выпускной квалификационной работы, формирование компетенций путем обобщения и систематизации знаний, полученных ранее при теоретическом обучении, приобретения практических профессионально необходимых умений и навыков работы по видам деятельности, предусмотренным образовательной программой Цифровой маркетинг по направлению подготовки 38.03.02 Менеджмент

# **2. МЕСТО ПРАКТИКИ В СТРУКТУРЕ ОБРАЗОВАТЕЛЬНОЙ ПРОГРАММЫ**

#### **Наименование практики Цикл (раздел) Курс** Преддипломная практика Б2.В.. Практика.Часть, формируемая участниками образовательных отношений.Производственна я практика. 5

### **2.1. Цикл (раздел) образовательной программы, к которому относится практика**

### **2.2. Логическая взаимосвязь с другими частями образовательной программы**

Преддипломная практика основывается на ранее полученных знаниях, умениях и навыках, сформированных при изучении дисциплин (модулей) учебного плана; первичных профессиональных умениях и навыках, сформированных при прохождении учебной практики; профессиональных умениях и опыте профессиональной деятельности, полученном при прохождении предшествующих типов производственной практики.

# **3. ТРЕБОВАНИЯ К РЕЗУЛЬТАТАМ ПРОХОЖДЕНИЯ ПРАКТИКИ**

Результаты обучения по практике, соотнесены с установленными в образовательной программе индикаторами достижения компетенций и отражены в описании основной профессиональной образовательной программы

# **4. ОБЪЕМ ПРАКТИКИ**

Общая трудоемкость практики составляет 15 зачетных единиц, 540 часов, 10 недель

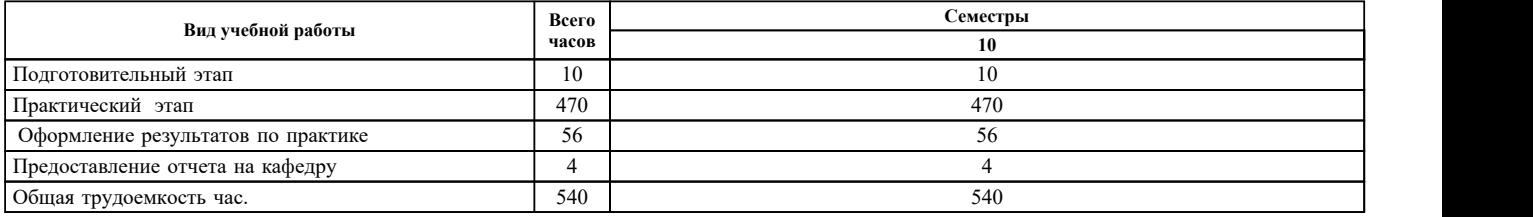

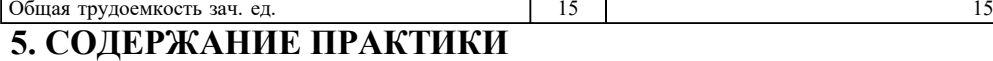

 $\overline{\phantom{a}}$ 

# **5.1. Содержание разделов, тем, этапов, видов работ**

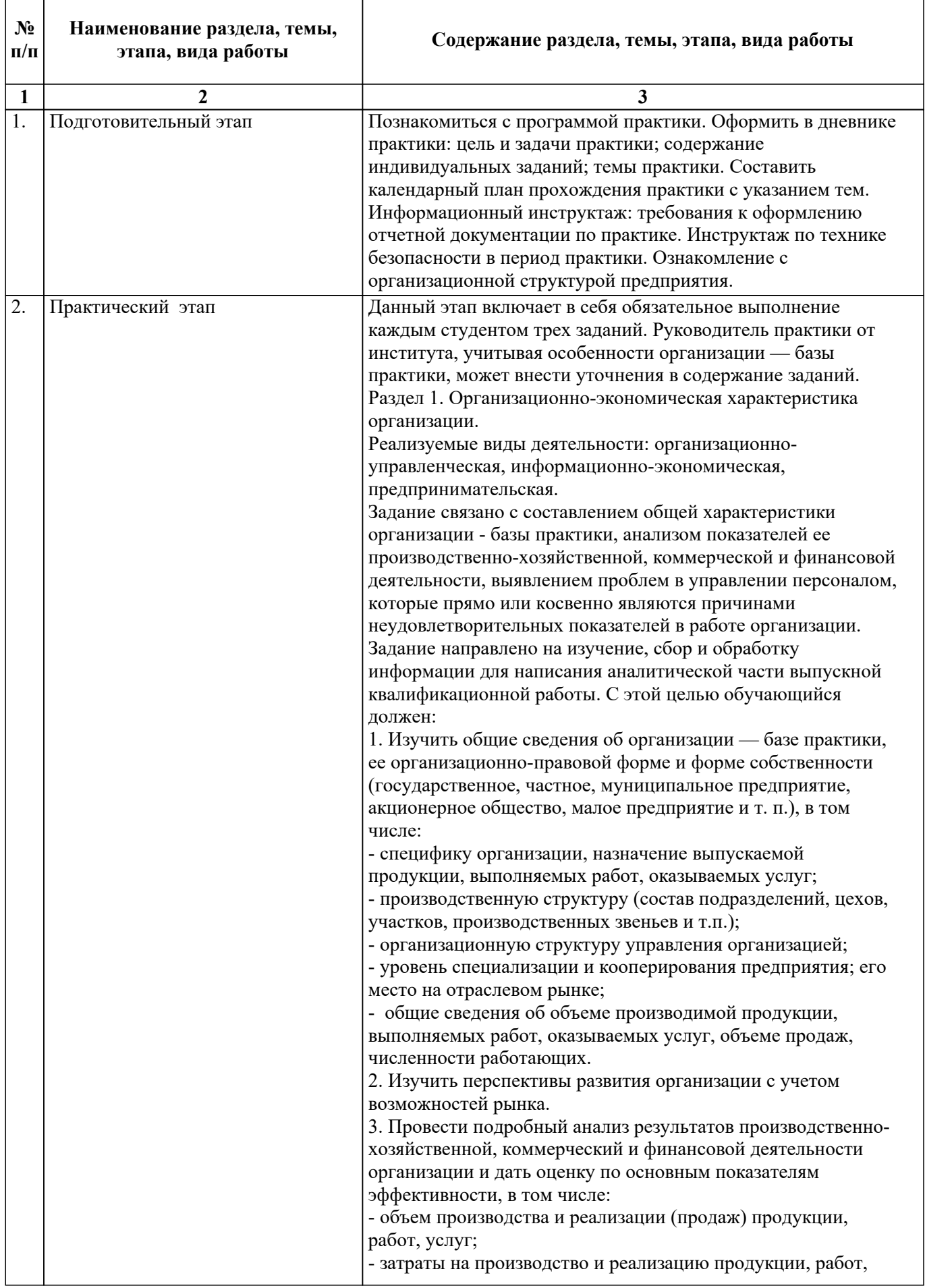

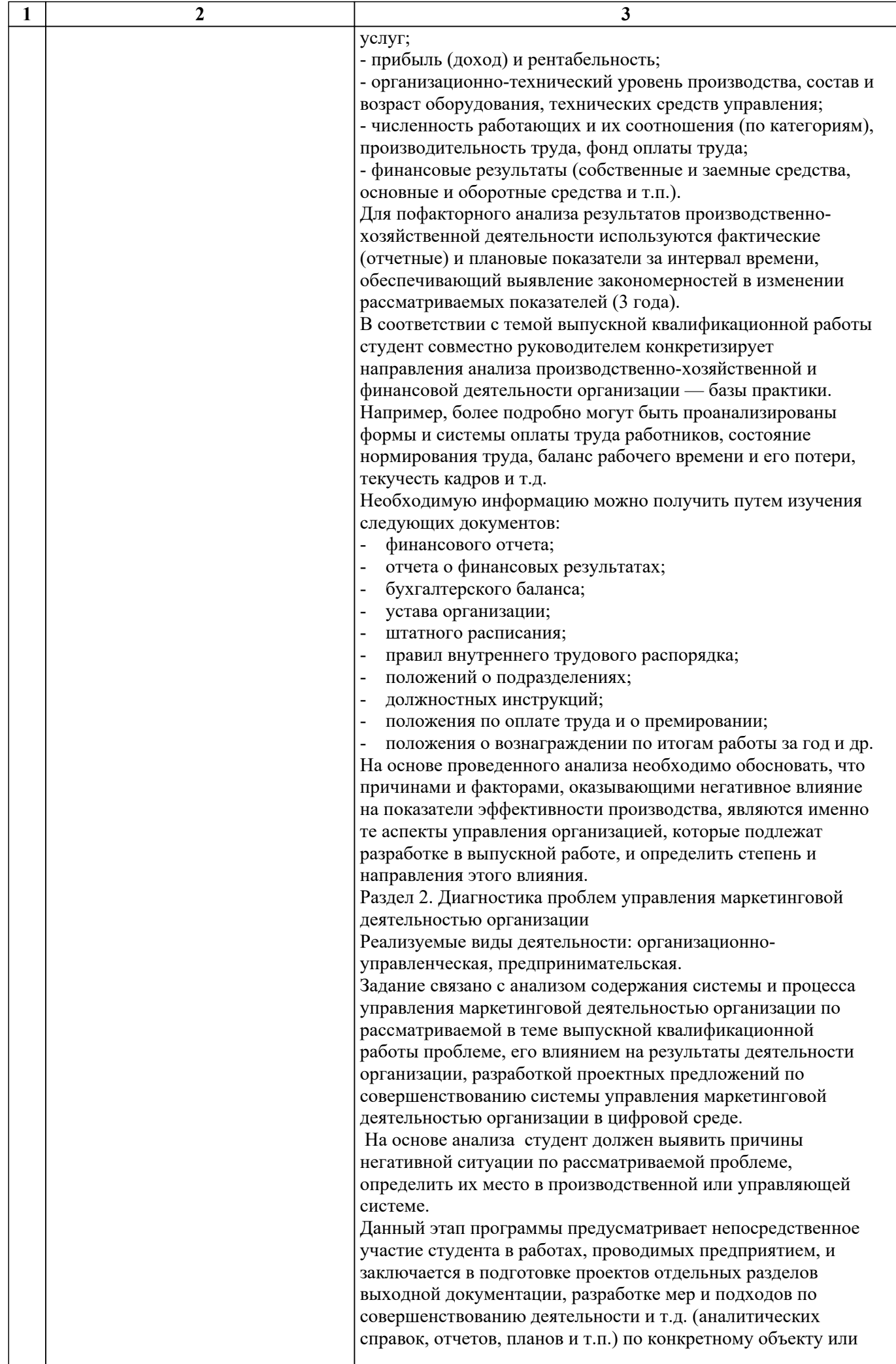

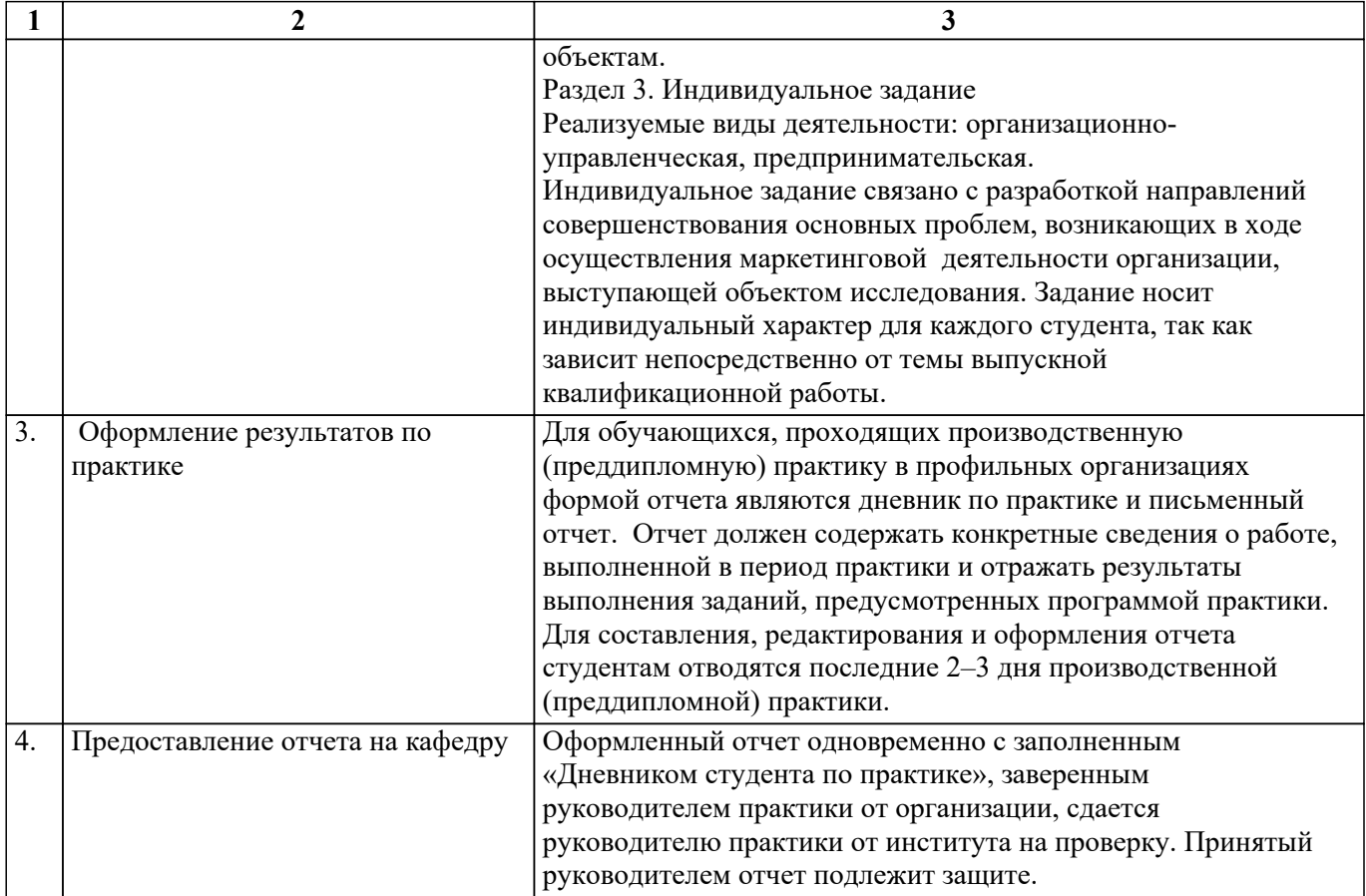

При прохождении студентами практики в университете текущий контроль успеваемости в период практики обеспечивает руководитель практики от университета, с фиксацией результатов в журнале преподавателя и (или) журнале успеваемости в личном кабинете преподавателя в АСУ «БУКЭП» по пятибалльной системе.

При прохождении студентами практики в профильной организации текущий контроль успеваемости в период практики обеспечивает руководитель практики от профильной организации, назначенный приказом ректора университета. В дневнике по практике в разделе 5 «Ежедневные записи» отметка о контроле выполнения заданий и видов проделанной работы студентами по темам практики проставляется путем подписи руководителя практики и записью «Выполнено(ы)».

Оценочные материалы (фонд оценочных средств) для текущего контроля успеваемости обучающихся представлены в приложении 1 к рабочей программе практики.

# **5.2. Перечень примерных индивидуальных заданий**

1. Повышение эффективности цифрового маркетинга как инструмента повышения конкурентоспособности предприятий (организаций, компаний)

2. Совершенствование организационно-экономического механизма влияния цифрового маркетинга на эффективность предприятия(организации, компании)

3. Развитие маркетинговой деятельности компании с использованием цифровых устройств и технологий

4. Совершенствование процесса взаимодействие с целевыми аудиториями компании на основе целевого маркетинга в онлайн и в офлайн среде

5. Совершенствование маркетинговых бизнес-процессов компании, осуществляемых с использованием цифровых технологий

6. Повышение эффективности применения инструментов цифрового маркетинга в деятельности предприятий (организаций, компаний)

7. Совершенствование направлений развития цифрового маркетинга в организации(на предприятии, в компании) для успешного развития и позиционирования бизнеса

8. Совершенствование процесса реализации маркетинговой деятельности организации (предприятия, компании) с использованием цифровых информационнокоммуникационных технологий

9. Развитие внешних и внутренних областей развития цифрового маркетинга на предприятии (в организации, компании)

10. Совершенствование форм и методов управления цифровым маркетингом на предприятии (в организации, компании)

11. Совершенствование коммуникационной политики в среде интернет-маркетинга предприятия (организации, компании)

### **6. ФОРМЫ ОТЧЕТНОСТИ ПО ПРАКТИКЕ**

**6.1. Отчет по практике** (структура, содержание и оформление отчета)

К моменту окончания практики обучающийся готовит отчет по практике объемом 35—40 страниц.

Письменный отчет, оформленный в соответствии с методическими указаниями и отражающий степень выполнения программы и индивидуального плана практики, должен быть представлен в установленный срок в сброшюрованном виде вместе с другими отчетными документами руководителю практики от института.

Отчет должен содержать конкретные сведения о работе, выполненной в период практики и отражать результаты выполнения заданий, предусмотренных программой практики. Для составления, редактирования и оформления отчета студентам отводятся последние 2–3 дня производственной (преддипломной) практики .

Отчет должен включать текстовой, графический и другой иллюстративный материал.

Рекомендуется следующий порядок размещения материала в отчете:

1.Титульный лист.

2. Содержание.

3.Введение

4.Раздел 1. Организационно-экономическая характеристика организации.

5. Раздел 2. Диагностика проблем управления маркетинговой деятельностью организации

6. Раздел 3. Индивидуальное задание

7. Заключение.

8.Приложения.

Отчет должен быть выполнен на белой бумаге формата А4.

Текст отчета должен быть выполнен на компьютере с полуторным межстрочным интервалом в текстовом редакторе Microsoft Word for Windows 6.0-7.0. Текст набирается нежирным шрифтом Times New Roman Cyr, размером 14 пунктов. Размер абзацного отступа - пять знаков.

Текст отчета следует располагать, соблюдая следующие размеры полей: верхнее — 2 см, нижнее — 2 см, левое — 3 см, правое — 1 см.

Текст отчета подразделяется на отдельные разделы, каждый из которых должен содержать заголовок.

Заголовки структурных элементов отчета следует располагать в середине строки без точки в конце. Переносы слов в заголовках не допускаются. Если заголовок состоит из двух предложений, их разделяют точкой.

Расстояние между заголовком и текстом должно быть равно двум интервалам. Каждый раздел следует начинать с нового листа (страницы). После заголовка текст пишут с абзацного отступа.

Графики могут быть цветными.

Все единицы измерения должны обозначаться в соответствии с международной системой единиц (СИ).

Сокращения и условные обозначения должны помещаться в работе в соответствии с

общепринятыми нормами.

Страницы отчета нумеруются арабскими цифрами, соблюдая сквозную нумерацию по всему тексту. На титульном листе, содержании и первом листе введения номер не ставят. Начиная со второго листа введения, который является четвертой страницей, номер проставляют в правом верхнем углу без точки в конце.

Иллюстрации и таблицы, расположенные на отдельных листах, включают в общую нумерацию страниц отчета по практике.

Графики, диаграммы, схемы, помещенные в работе, должны соответствовать требованиям государственных стандартов ЕСКД.

Иллюстрации обозначаются словом "Рис.", которое помещают после поясняющих данных. Например, «..На рисунке 3 изображена сравнительная оценка отдельных групп атрибутов имиджа со стороны персонала и со стороны потребителей Прохоровского райпо».

Иллюстрации (графики, схемы, диаграммы, фотоснимки) следует располагать в работе непосредственно после текста, в котором они упоминаются впервые или на следующей странице. На все иллюстрации должны быть ссылки в тексте.

Иллюстрации следует нумеровать арабскими цифрами в пределах всей работы. Если в работе одна иллюстрация, ее не нумеруют и слово «Рис.» под ней не пишут. Иллюстрацию следует выполнять на одной странице.

Весь цифровой материал, имеющийся в работе, должен оформляться в виде таблиц. Таблицу следует располагать в работе непосредственно после текста, в котором она упоминается впервые, или на следующей странице.

На все таблицы должны быть ссылки в отчете. Таблицы нумеруются арабскими цифрами порядковой нумерацией в пределах всей работы. Номер следует размещать в правом верхнем углу над заголовком таблицы после слова «Таблица». Таблица должна иметь название, в котором следует указать содержание, объект и период анализируемых данных. Обязательно должны быть указаны единицы измерения.

Приложения следует помещать в работе при необходимости пояснения содержания текста, таблицы или иллюстрации. Приложения размещают непосредственно после заключения. Слово «приложение» следует печатать с прописной буквы с абзацного отступа в правом верхнем углу и не подчеркивать. Одно приложение не нумеруют. Несколько приложений следует нумеровать порядковой нумерацией арабскими цифрами. На все приложения должны быть сделаны ссылки по тексту.

Пояснение значений символов и числовых коэффициентов следует приводить непосредственно под формулой в той же последовательности, в которой они даны в формуле. Значение каждого символа и числового коэффициента следует давать с новой строки. Первую строку пояснения начинают со слова «где» без двоеточия.

Формулы следует выделять из текста в отдельную строку. Выше и ниже каждой формулы должно быть оставлено не менее одной строки.

Формулы в работе следует нумеровать порядковой нумерацией в пределах всего отчета по практике арабскими цифрами в круглых скобках в крайнем правом положении на строке. Если в отчете только одна формула, ее не нумеруют.

Допуском к прохождению промежуточной аттестации является предоставление обучающимся на кафедру, выполненного в соответствии с требованиями отчета по практике.

**6.2. Дневник по практике** (оформление дневника)

В период прохождения практики обучающимся ведется дневник по практике, в котором отражается вся его работа в период практики.

Дневник по практике содержит информацию о руководителях практики, отметки о прохождении практики, инструкцию обучающемуся, указания по ведению дневника, организационные вопросы, рабочий график (план) проведения практики, ежедневные записи, индивидуальное задание, помощь организации, отзыв-характеристику обучающегося от руководителя практики от организации, отзыв руководителя практики от института.

**6.3. Отзыв-характеристика обучающегося от руководителя практики от организации** (в составе дневника)

**7. ОЦЕНОЧНЫЕ МАТЕРИАЛЫ (ФОНД ОЦЕНОЧНЫХ СРЕДСТВ) ДЛЯ ПРОВЕДЕНИЯ ПРОМЕЖУТОЧНОЙ АТТЕСТАЦИИ ОБУЧАЮЩИХСЯ ПО ДИСЦИПЛИНЕ (МОДУЛЮ) - представлены в приложении 2 к рабочей программе практики.**

### **8. ПЕРЕЧЕНЬ УЧЕБНОЙ ЛИТЕРАТУРЫ И ЭЛЕКТРОННЫХ РЕСУРСОВ, НЕОБХОДИМЫХ ДЛЯ ПРОВЕДЕНИЯ ПРАКТИКИ**

### **8.1. Перечень учебной литературы и электронных ресурсов, необходимых для проведения практики**

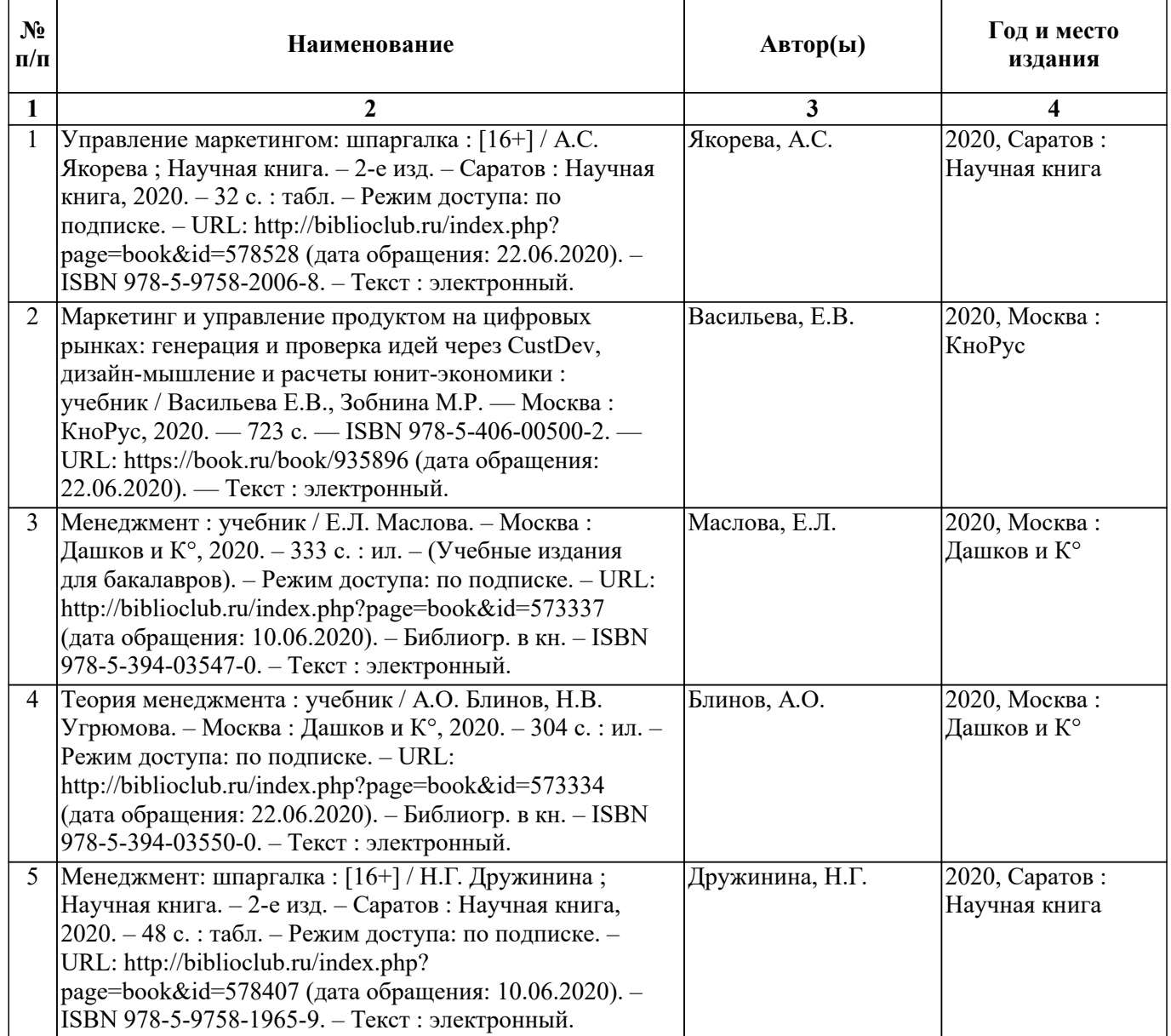

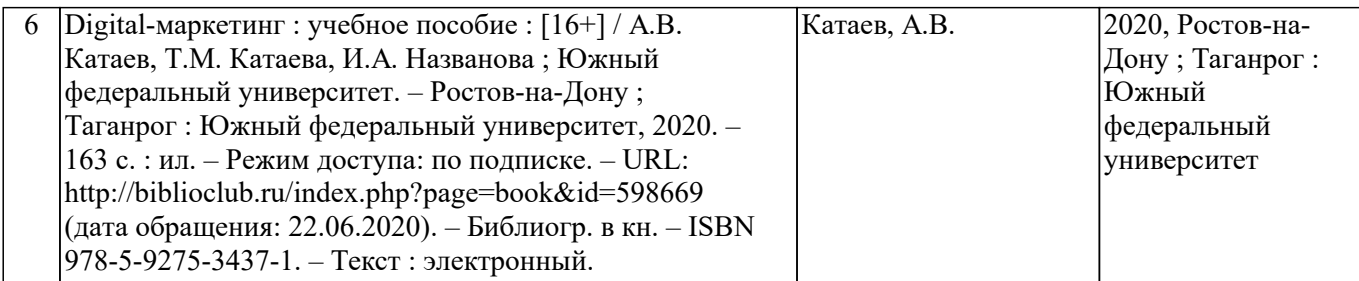

### **8.2. Перечень нормативных документов**

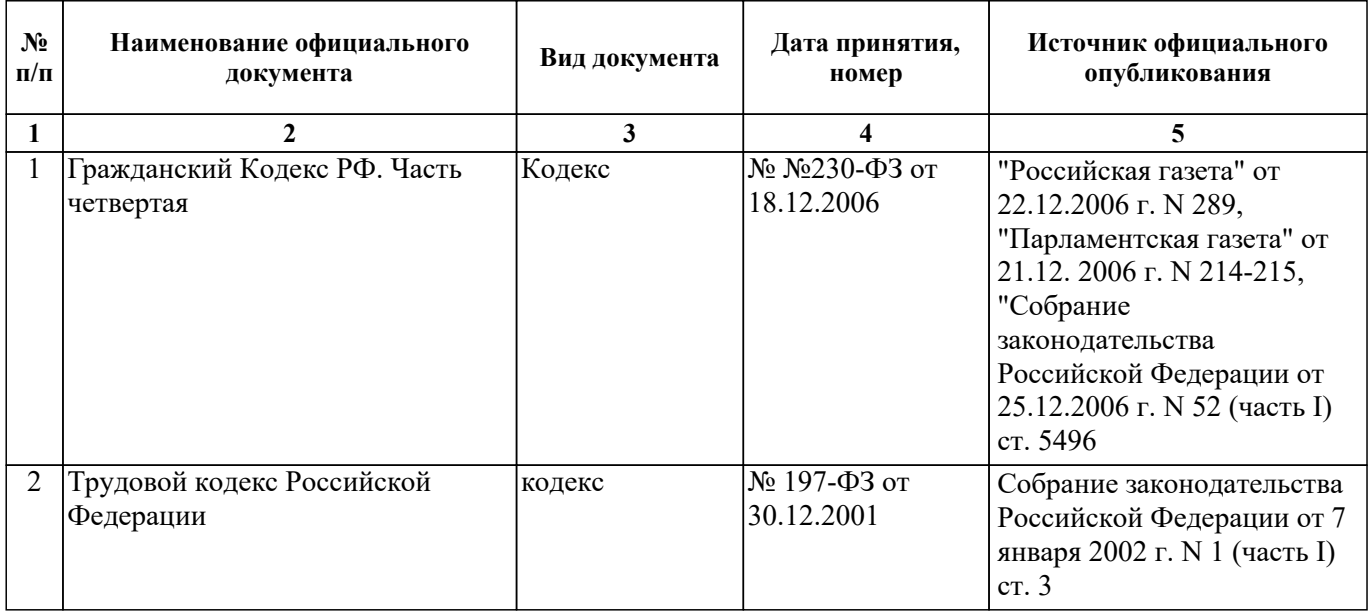

### **9. ПЕРЕЧЕНЬ РЕСУРСОВ ИНФОРМАЦИОННО-ТЕЛЕКОММУНИКАЦИОННОЙ СЕТИ "ИНТЕРНЕТ", НЕОБХОДИМЫХ ДЛЯ ПРОВЕДЕНИЯ ПРАКТИКИ**

- Электронная библиотека «GrebennikON» издательского дома «Гребенников»: http://grebennikon.ru

- Электронная библиотека диссертаций Российской государственной библиотеки: http://diss.rsl.ru

**10. ПЕРЕЧЕНЬ ИНФОРМАЦИОННЫХ ТЕХНОЛОГИЙ, ИСПОЛЬЗУЕМЫХ ПРИ ПРОХОЖДЕНИИ ПРАКТИКИ, ВКЛЮЧАЯ КОМПЛЕКТ ЛИЦЕНЗИОННОГО ПРОГРАММНОГО ОБЕСПЕЧЕНИЯ, ЭЛЕКТРОННО-БИБЛИОТЕЧНЫЕ СИСТЕМЫ (ЭЛЕКТРОННУЮ БИБЛИОТЕКУ), ЭЛЕКТРОННУЮ ИНФОРМАЦИОННО-ОБРАЗОВАТЕЛЬНУЮ СРЕДУ, СОВРЕМЕННЬIЕ ПРОФЕССИОНАЛЬНЫЕ БАЗЫ ДАННЫХ И ИНФОРМАЦИОННО-СПРАВОЧНЫЕ СИСТЕМЫ (ПРИ НЕОБХОДИМОСТИ)**

### **10.1. Перечень информационных технологий, используемых при ПРОХОЖДЕНИИ данной ПРАКТИКИ**

- технологии электронного обучения, мультимедийные технологии

### **10.2. Комплект лицензионного программного обеспечения**

- Servers Windows Server Standard Core - ОС

Microsoft Open License Program (MOLP). ООО "ЮгКомСофТ"

Лицензия № 69255212. Лицензия с 22.12.2017 по бессрочно. URL:

https://www.microsoft.com/Licensing/servicecenter/Downloads/DownloadsAndKeys.aspx. (дата обращения 19.10.2022)

- Windows 8.1 Professional - ОС

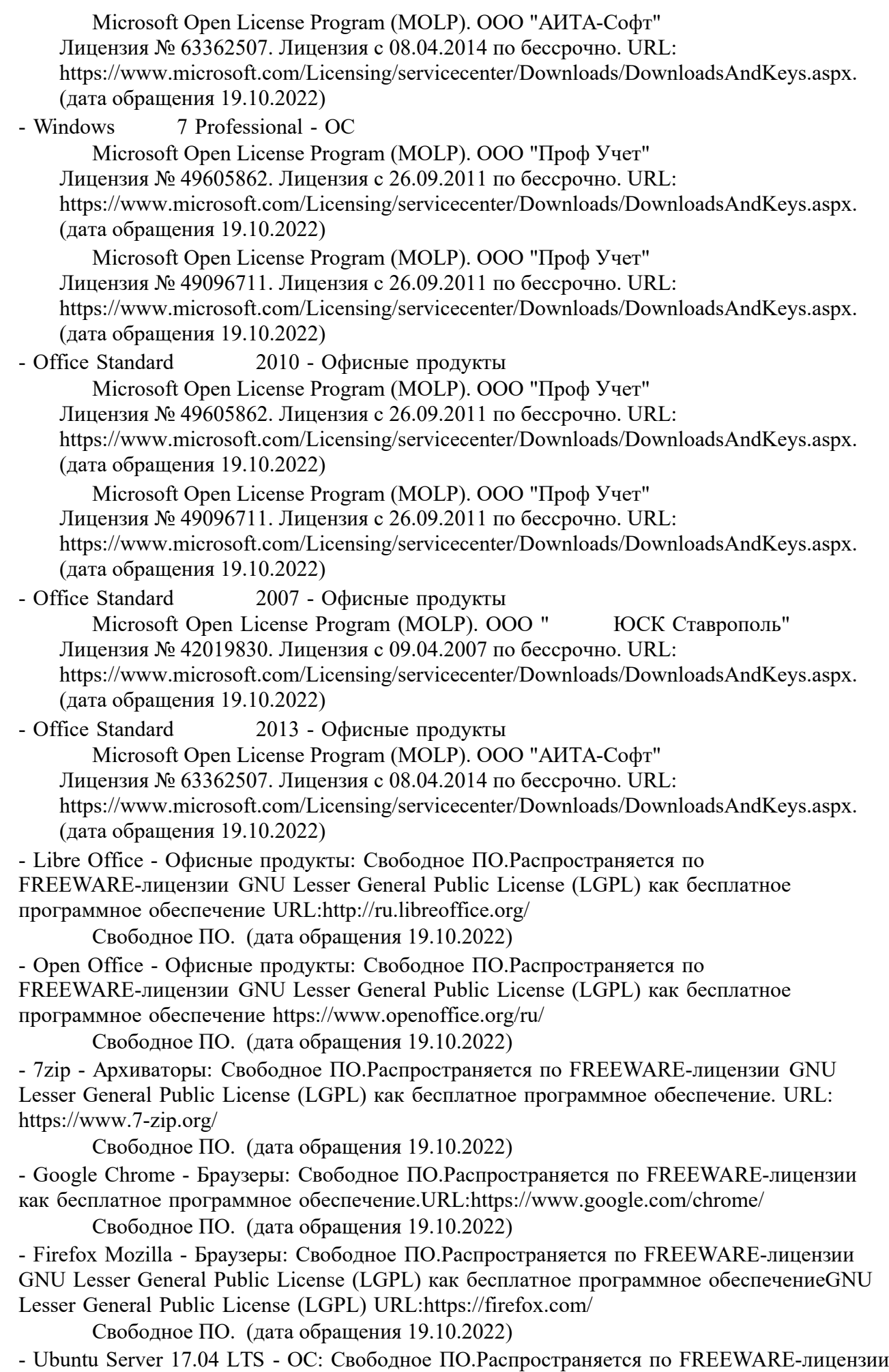

GNU GPLv3 как бесплатное программное обеспечение. URL: https://ubuntu.com/

Свободное ПО. (дата обращения 19.10.2022)

- Sumatra PDF - ПО, предназначенное для просмотра и печати документов в форматах PDF, DjVu, FB2, ePub, MOBI, CHM, XPS, CBR/CBZ, для платформы Windows. Свободное ПО.Распространяется по FREEWARE-лицензии GNU GPLv3 как бесплатное программное обеспечение. URL https://www.sumatrapdfreader.org/free-pdf-reader.html

Свободное ПО. (дата обращения 19.10.2022)

- Opera - Браузеры: Свободное ПО.Распространяется по FREEWARE-лицензии как бесплатное программное обеспечение.URL:https://www.opera.com/computer

 Свободное ПО. (дата обращения 19.10.2022) - Microsoft WINHOME 10 Russian Academic OLP 1License NoLevel Legalization GetGenuine

- ОС:

 Microsoft Open License Program (MOLP). ООО "АИТА-Софт". Лицензия с 12.07.2015 по бессрочно. URL:

https://www.microsoft.com/Licensing/servicecenter/Downloads/DownloadsAndKeys.aspx. (дата обращения 19.10.2022)

 Microsoft Open License Program (MOLP). ООО "ЮгКомСофт". Лицензия с 27.09.2016 по бессрочно. URL:

https://www.microsoft.com/Licensing/servicecenter/Downloads/DownloadsAndKeys.aspx. (дата обращения 19.10.2022)

 Microsoft Open License Program (MOLP). ООО "ЮгКомСофт". Лицензия с 27.07.2017 по бессрочно. URL:

https://www.microsoft.com/Licensing/servicecenter/Downloads/DownloadsAndKeys.aspx. (дата обращения 19.10.2022)

Microsoft Open License Program (MOLP). ООО "ЮгКомСофт"

Лицензия № 69802737. Лицензия с 31.05.2018 по бессрочно. URL:

https://www.microsoft.com/Licensing/servicecenter/Downloads/DownloadsAndKeys.aspx. (дата обращения 19.10.2022)

- Microsoft WindowsProfessional 10 Russian Academic OLP 1License Legalization NoLevel - ОС:

 Microsoft Open License Program (MOLP). ООО "АИТА-Софт". Лицензия с 12.07.2015 по бессрочно. URL:

https://www.microsoft.com/Licensing/servicecenter/Downloads/DownloadsAndKeys.aspx. (дата обращения 19.10.2022)

 Microsoft Open License Program (MOLP). ООО "ЮгКомСофт". Лицензия с 27.09.2016 по бессрочно. URL:

https://www.microsoft.com/Licensing/servicecenter/Downloads/DownloadsAndKeys.aspx. (дата обращения 19.10.2022)

 Microsoft Open License Program (MOLP). ООО "ЮгКомСофт". Лицензия с 27.07.2017 по бессрочно. URL:

https://www.microsoft.com/Licensing/servicecenter/Downloads/DownloadsAndKeys.aspx. (дата обращения 19.10.2022)

Microsoft Open License Program (MOLP). ООО "ЮгКомСофт"

Лицензия № 69802737. Лицензия с 31.05.2018 по бессрочно. URL: https://www.microsoft.com/Licensing/servicecenter/Downloads/DownloadsAndKeys.aspx. (дата обращения 19.10.2022)

- Microsoft Office 2016 Russian Academic OLP 1License Legalization NoLevel - Офисные продукты:

 Microsoft Open License Program (MOLP). ООО "ЮгКомСофт" Лицензия № 69802737. Лицензия с 31.05.2018 по бессрочно. URL: https://www.microsoft.com/Licensing/servicecenter/Downloads/DownloadsAndKeys.aspx. (дата обращения 19.10.2022)

- Архиватор HaoZip - Русская версия свободного бесплатного архиватора Свободное ПО. (дата обращения 19.10.2022)

- Adobe Acrobat Reader DC - Программа просмотра файлов в формате PDF Свободное ПО. (дата обращения 19.10.2022)

- Adobe Flash Player - ПО воспроизведения flash-контента Свободное ПО. (дата обращения 19.10.2022) - i-exam.ru - Компьютерная тестовая система (WEB-сайт) Свободное ПО. (дата обращения 19.10.2022) - OfficeStd 2016 RUS OLP NL Acdmc Microsoft Open License Program (MOLP). ООО "АИТА-Софт". Лицензия с 12.07.2015 по бессрочно. URL: https://www.microsoft.com/Licensing/servicecenter/Downloads/DownloadsAndKeys.aspx. (дата обращения 19.10.2022) Microsoft Open License Program (MOLP). ООО "ЮгКомСофт". Лицензия с 27.09.2016 по бессрочно. URL: https://www.microsoft.com/Licensing/servicecenter/Downloads/DownloadsAndKeys.aspx. (дата обращения 19.10.2022) Microsoft Open License Program (MOLP). ООО "ЮгКомСофт". Лицензия с 27.07.2017 по бессрочно. URL:

### https://www.microsoft.com/Licensing/servicecenter/Downloads/DownloadsAndKeys.aspx. (дата обращения 19.10.2022)

### **10.3. Электронно-библиотечные системы (электронная библиотека)**

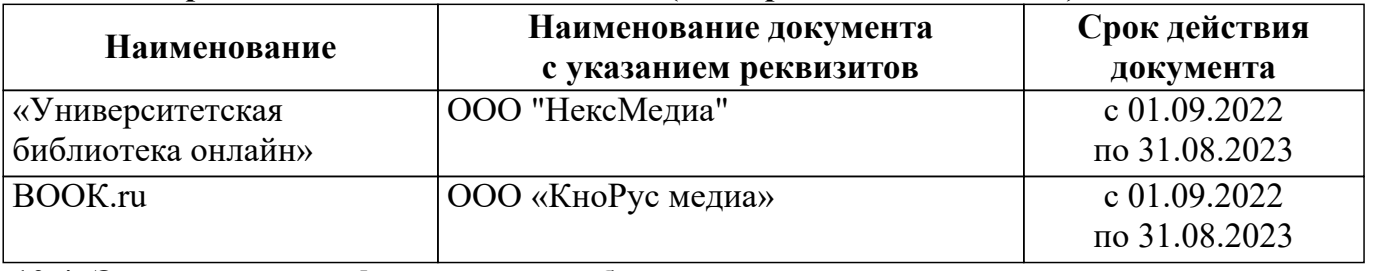

# **10.4. Электронная информационно-образовательная среда**

*https://my.bukep.ru:447/Home*

**10.5. Современные профессиональные базы данных и информационносправочные системы**

### **Информационно-справочные системы:**

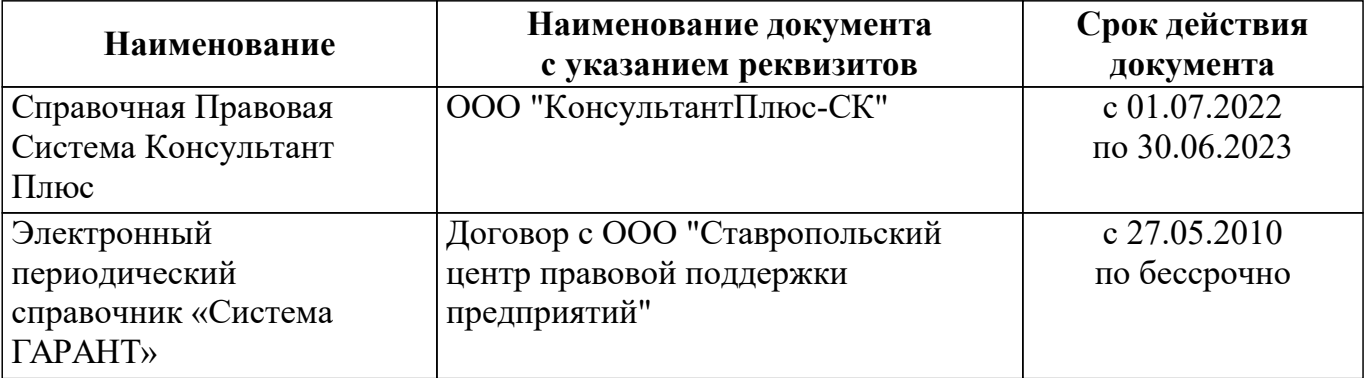

### **Современные профессиональные базы данных:**

– Официальный сайт Министерство науки и высшего образования Российской Федерации – http://www.mon.gov.ru

– Федеральный портал «Российское образование» – http://www.edu.ru

– Информационная система «Единое окно доступа к образовательным ресурсам» – http://window.edu.ru

– Единая коллекция цифровых образовательных ресурсов – http://school-collection.edu.ru

– Федеральный центр информационно-образовательных ресурсов – http://fcior.edu.ru.

# **11. ОПИСАНИЕ МАТЕРИАЛЬНО-ТЕХНИЧЕСКОЙ БАЗЫ, НЕОБХОДИМОЙ ДЛЯ ПРОВЕДЕНИЯ ПРАКТИКИ**

Организации (предприятия) для прохождения практики:

- ООО «Аппетит»
- ООО «Парус»
- ООО «РЕМОНТОСТРОИТЕЛЬНОЕ УПРАВЛЕНИЕ 7»
- ООО «Успех»
- ООО «Феникс СТ»
- ООО «ЮЖАППАРАТ»
- ООО ЛИКЁРО-ВОДОЧНЫЙ ЗАВОД «СТРИЖАМЕНТ»

— СЕЛЬСКОХОЗЯЙСТВЕННЫЙ ПРОИЗВОДСТВЕННЫЙ КООПЕРАТИВ (КОЛХОЗ) «МОСКОВСКИЙ»

### **12. ОСОБЕННОСТИ ОРГАНИЗАЦИИ И ПРОВЕДЕНИЯ ПРАКТИКИ ДЛЯ ИНВАЛИДОВ И ЛИЦ С ОГРАНИЧЕННЫМИ ВОЗМОЖНОСТЯМИ ЗДОРОВЬЯ**

В случае обучения в университете обучающихся из числа инвалидов и лиц с ограниченными возможностями здоровья (далее – ОВЗ) практика организуется и проводится на основе индивидуального личностно ориентированного подхода.

Обучающиеся из числа инвалидов и лиц с ОВЗ могут проходить практику как совместно с другими обучающимися (в учебной группе), так и индивидуально (по личному заявлению).

#### *Определение места практики*

Выбор мест прохождения практики для инвалидов и лиц с ОВЗ осуществляется с учетом состояния их здоровья и требований по доступности для данной категории обучающихся. При определении места прохождения практики для инвалидов и лиц с ОВЗ учитываются рекомендации медико-социальной экспертизы, отраженные в индивидуальной программе реабилитации инвалида (при наличии), относительно рекомендованных условий и видов труда. При необходимости для прохождения практики создаются специальные рабочие места в соответствии с характером нарушений, а также с учетом выполняемых обучающимся-инвалидом или обучающимся с ОВЗ трудовых функций, вида профессиональной деятельности и характера труда.

Обучающиеся данной категории могут проходить практику в профильных организациях (на предприятиях, в учреждениях), определенных для учебной группы, в которой они обучаются, если это не создает им трудностей в прохождении практики и освоении программы практики.

При наличии необходимых условий для освоения программы практики и выполнения индивидуального задания (или возможности создания таких условий) практика обучающихся данной категории может проводиться в структурных подразделениях Белгородского университета кооперации, экономики и права.

При определении места практики для обучающихся из числа инвалидов и лиц с ОВЗ особое внимание уделяется безопасности труда и оснащению (оборудованию) рабочего места. Рабочие места, предоставляемые предприятием (организацией, учреждением), должны соответствовать следующим требованиям:

- *для инвалидов по зрению–слабовидящих:* оснащение специального рабочего места общим и местным освещением, обеспечивающим беспрепятственное нахождение указанным лицом своего рабочего места и выполнение трудовых функций; оборудование рабочего места видеоувеличителями, лупами;

- *для инвалидов по зрению–слепых:* оснащение специального рабочего места тифлотехническими ориентирами и устройствами, с возможностью использования крупного рельефно-контрастного шрифта и шрифта Брайля, акустическими навигационными средствами, обеспечивающими беспрепятственное нахождение указанным лицом своего рабочего места и выполнение трудовых функций;

- *для инвалидов по слуху-слабослышащих:* оснащение (оборудование) специального рабочего места звукоусиливающей аппаратурой, телефонами громкоговорящими;

- *для инвалидов по слуху-глухих:* оснащение специального рабочего места визуальными индикаторами, преобразующими звуковые сигналы в световые, речевые сигналы в текстовую бегущую строку, для беспрепятственного нахождения указанным лицом своего рабочего места и

#### выполнения работы;

- *для инвалидов с нарушением функций опорно-двигательного аппарата:* оборудование, обеспечивающее реализацию эргономических принципов (максимально удобное для инвалида расположение элементов, составляющих рабочее место), механизмами и устройствами, позволяющими изменять высоту и наклон рабочей поверхности, положение сиденья рабочего стула по высоте и наклону, угол наклона спинки рабочего стула, оснащение специальным сиденьем, обеспечивающим компенсацию усилия при вставании, специальными приспособлениями для управления и обслуживания этого оборудования.

#### *Особенности содержания практики*

Индивидуальные задания формируются руководителем практики от университета с учетом особенностей психофизического развития, индивидуальных возможностей и состояния здоровья каждого конкретного обучающегося данной категории и должны соответствовать требованиям выполнимости и посильности.

При необходимости (по личному заявлению) содержание практики может быть полностью индивидуализировано (при условии сохранения возможности формирования у обучающегося всех компетенций, закрепленных за данной практикой).

#### *Особенности организации трудовой деятельности обучающихся*

Объем, темп, формы работы устанавливаются индивидуально для каждого обучающегося данной категории. В зависимости от нозологии максимально снижаются противопоказанные (зрительные, звуковые, мышечные и др.) нагрузки.

Применяются методы, учитывающие динамику и уровень работоспособности обучающихся из числа инвалидов и лиц с ОВЗ. Для предупреждения утомляемости обучающихся данной категории после каждого часа работы делаются 10-15-минутные перерывы.

Для формирования умений, навыков и компетенций, предусмотренных программой практики, производится большое количество повторений (тренировок) подлежащих освоению трудовых действий и трудовых функций.

#### *Особенности руководства практикой*

Осуществляется комплексное сопровождение инвалидов и лиц с ОВЗ во время прохождения практики, которое включает в себя:

- учебно-методическую и психолого-педагогическую помощь и контроль со стороны руководителей практики от университета и от предприятия (организации, учреждения);

- корректирование (при необходимости) индивидуального задания и программы практики;

- помощь ассистента (ассистентов) и (или) волонтеров из числа обучающихся или работников предприятия (организации, учреждения). Ассистенты/волонтеры оказывают обучающимся данной категории необходимую техническую помощь при входе в здания и помещения, в которых проводится практика, и выходе из них; размещении на рабочем месте; передвижении по помещению, в котором проводится практика; ознакомлении с индивидуальным заданием и его выполнении; оформлении дневника и составлении отчета о практике; общении с руководителями практики.

#### *Особенности учебно-методического обеспечения практики*

Учебные и учебно-методические материалы по практике представляются в различных формах так, чтобы инвалиды с нарушениями слуха получали информацию визуально (программа практики и индивидуальное задание на практику печатаются увеличенным шрифтом; предоставляются видеоматериалы и наглядные материалы по содержанию практики), с нарушениями зрения – аудиально (например, с использованием программ-синтезаторов речи) или с помощью тифлоинформационных устройств.

### *Особенности проведения текущего контроля успеваемости и промежуточной аттестации* Во время проведения текущего контроля успеваемости и промежуточной аттестации разрешаются присутствие и помощь ассистентов (сурдопереводчиков, тифлосурдопереводчиков и др.) и (или) волонтеров и оказание ими помощи инвалидам и лицам с ОВЗ.

Форма проведения текущего контроля успеваемости и промежуточной аттестации для

обучающихся-инвалидов и лиц с ОВЗ устанавливается с учетом индивидуальных психофизических особенностей (устно, письменно на бумаге, письменно на компьютере, в форме тестирования и т.п.). При необходимости обучающемуся предоставляется дополнительное время для подготовки ответа и (или) защиты отчета.

Программа практики составлена на основании ФГОС ВО, учебного плана по направлению подготовки Менеджмент

Программа подлежит обновлению в соответствии с законодательством Российской Федерации в области образования.

В соответствии с ФГОС ВО ежегодному обновлению в программе практики подлежат подразделы «Программное обеспечение» и «Современные профессиональные базы данных и информационно-справочные системы».

Все дополнения и изменения вносятся до начала учебного года в лист «Дополнения и изменения к программе практики на 20 / 20 учебный год», который является неотъемлемой частью программы практики.

Автор(ы): Белугин Ю.Н. Доцент Кафедра экономики и управления Ставропольский институт кооперации (филиал) БУКЭП Салпагаров Руслан Умарович Начальник Ставропольского отдела ФГУ «Спеццентручет в АПК» Рецензент: Чалова А.А. Доцент Кафедра экономики и управления Ставропольский институт кооперации (филиал) БУКЭП

Программа практики обсуждена и одобрена на заседании кафедры экономики и управления от 19.10.2022 г., протокол № 3

Зав. кафедрой экономики и управления

доц.

Ødm

Миргородская О.А.